Федеральное агентство связи

Уральский технический институт связи и информатики (филиал) ФГБОУ ВО "Сибирский государственный университет телекоммуникаций и информатики" в г. Екатеринбурге (УрТИСИ СибГУТИ)

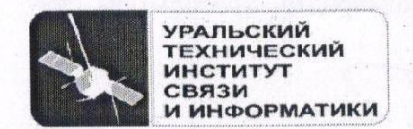

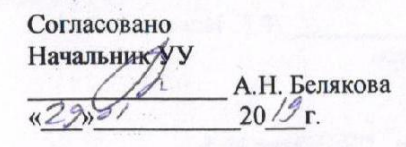

Утверждаю Директор УрТИСИ СибГУТИ Е.А. Минина  $20/\mathcal{I}_\Gamma$ 

## РАБОЧАЯ ПРОГРАММА

по дисциплине «Иностранный язык» для основной профессиональной образовательной программы по направлению 09.04.01 Информатика и вычислительная техника, программа: Научные исследования в области информатики и вычислительной техники,

> квалификация - магистр форма обучения - очная, заочная год начала подготовки (по учебному плану) - 2019

> > Екатеринбург 2019

Рабочая программа дисциплины «Иностранный язык» составлена в соответствии с требованиями ФГОС ВО по направлению подготовки 09.04.01 «Информатика и вычислительная техника» и Положением об организации и осуществления в СибГУТИ образовательной деятельности по образовательным программам высшего образования - программам бакалавриата, программам специалитета, программам магистратуры.

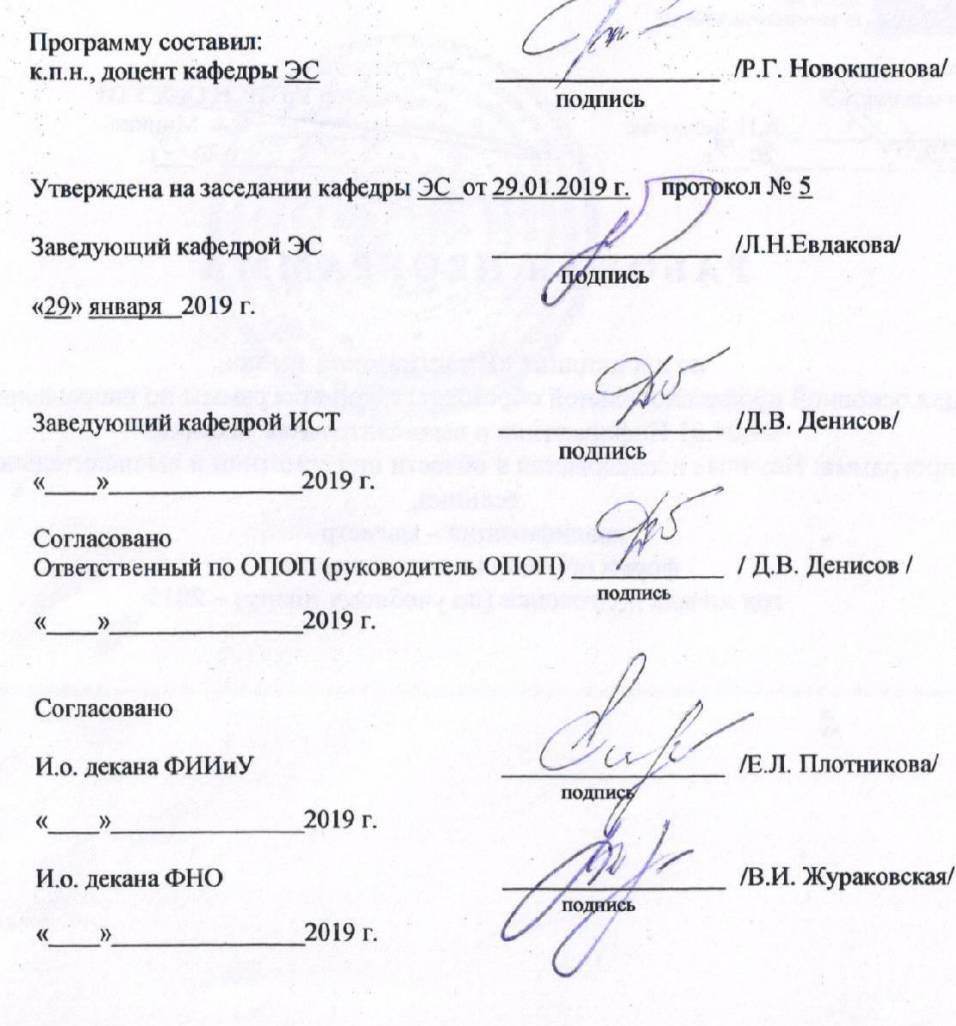

Основная и дополнительная литература, указанная в п.6 рабочей программы, имеется в наличии в библиотеке института и ЭБС.

Зав. библиотекой

 $2u$ /С.Г. Торбенко/ подпись

 $\overline{2}$ 

## **1. МЕСТО ДИСЦИПЛИНЫ В СТРУКТУРЕ ОБРАЗОВАТЕЛЬНОЙ ПРОГРАММЫ**

Дисциплина относится к обязательной части учебного плана. Шифр дисциплины в учебном плане *– Б1.О.01.*

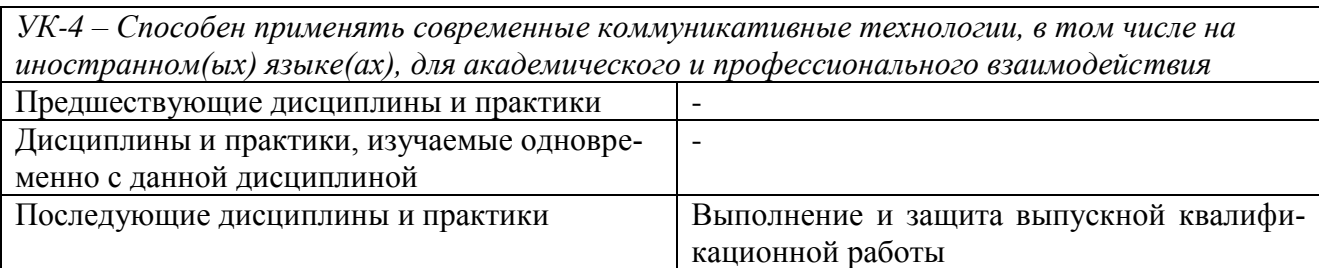

### **2. ТРЕБОВАНИЯ К РЕЗУЛЬТАТАМ ОСВОЕНИЯ ДИСЦИПЛИНЫ**

В результате освоения дисциплины обучающийся должен демонстрировать освоение следующих компетенций по дескрипторам «знания, умения, владения», соответствующие тематическим разделам дисциплины, и применимые в их последующем обучении и профессиональной деятельности:

*УК-4 – Способен применять современные коммуникативные технологии, в том числе на иностранном(ых) языке(ах), для академического и профессионального взаимодействия*

## *УК-4.1. Знать*:

- современные коммуникативные технологии на государственном и иностранном языках; закономерности деловой устной и письменной коммуникации.

## *УК-4.2. Уметь*:

- применять на практике коммуникативные технологии, методы и способы делового общения.

## *УК-4.3. Владеть:*

 - методикой межличностного делового общения на государственном и иностранном языках, с применением профессиональных языковых форм и средств.

## **3 ОБЪЁМ ДИСЦИПЛИНЫ**

## **3.1 Очная форма обучения**

Общая трудоемкость дисциплины, изучаемой во 1-3 семестре, составляет 10 зачетных единиц. По дисциплине предусмотрен 2 *зачета и экзамен*.

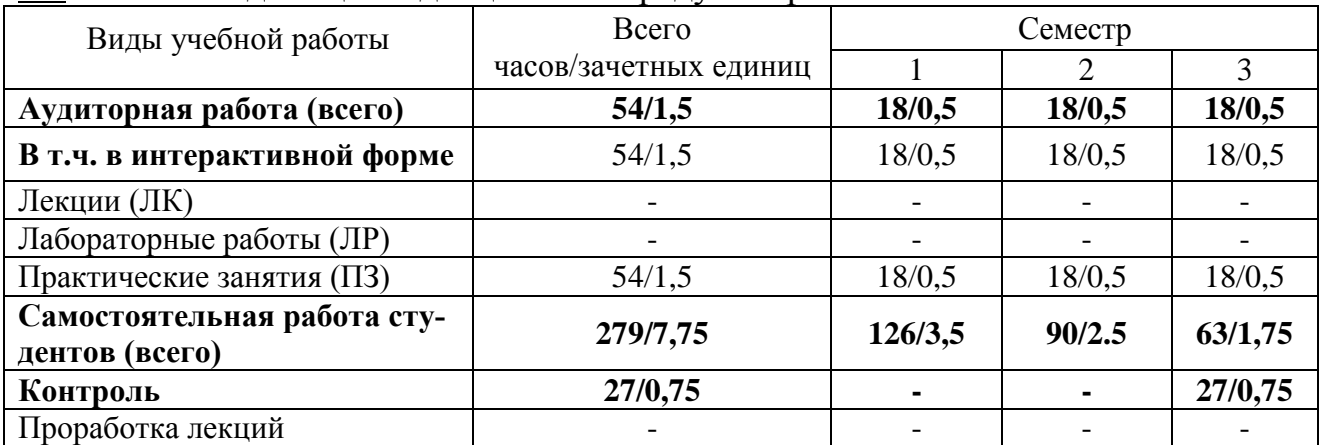

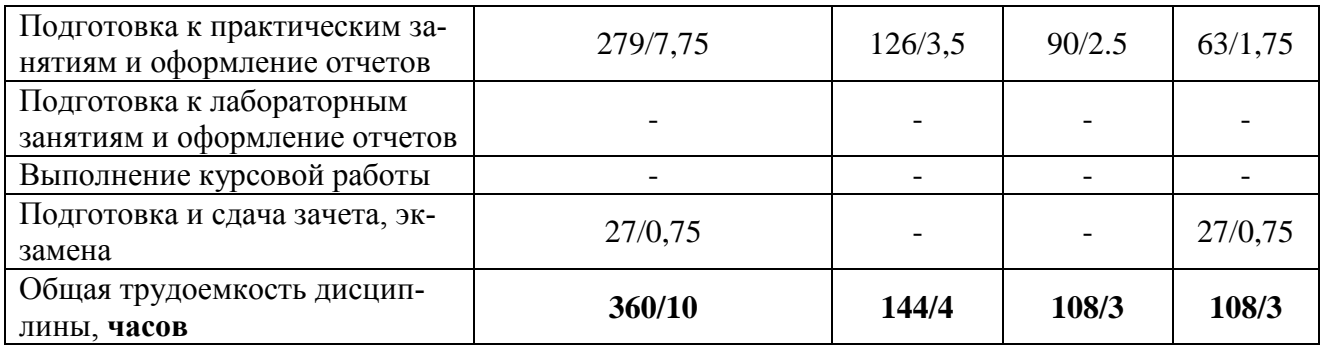

Одна зачетная единица (ЗЕ) эквивалентна 36 часам.

## **3.2 Заочная форма обучения**

Общая трудоемкость дисциплины, изучаемой во 1-3 семестре, составляет 10 зачетных единиц. По дисциплине предусмотрен 2 *зачета и экзамен*.

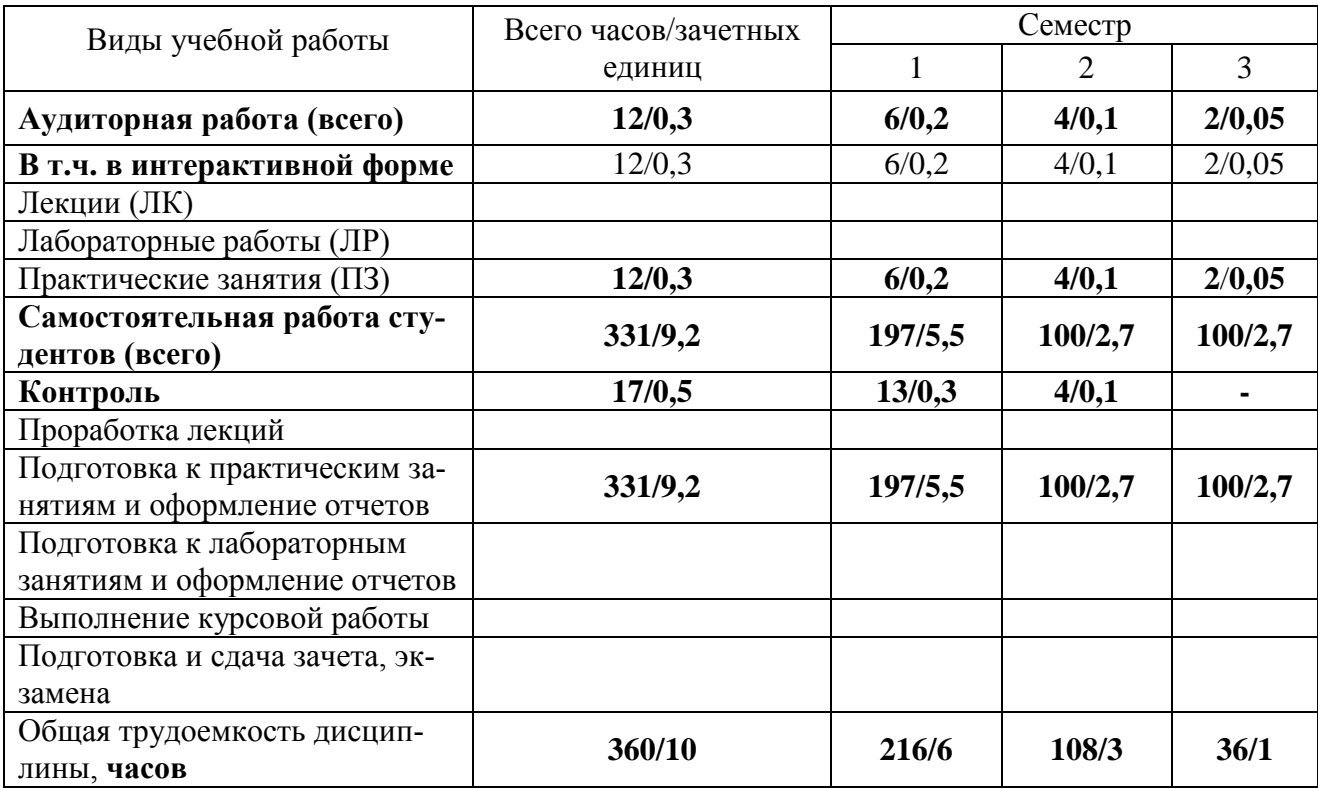

Одна зачетная единица (ЗЕ) эквивалентна 36 часам.

## **4 СОДЕРЖАНИЕ ДИСЦИПЛИНЫ «ИНОСТРАННЫЙ ЯЗЫК» ПО ВИДАМ УЧЕБНЫХ ЗАНЯТИЙ**

## **4.1 Содержание лекционных занятий**

Учебным планом не предусмотрено

## **4.2 Содержание практических занятий**

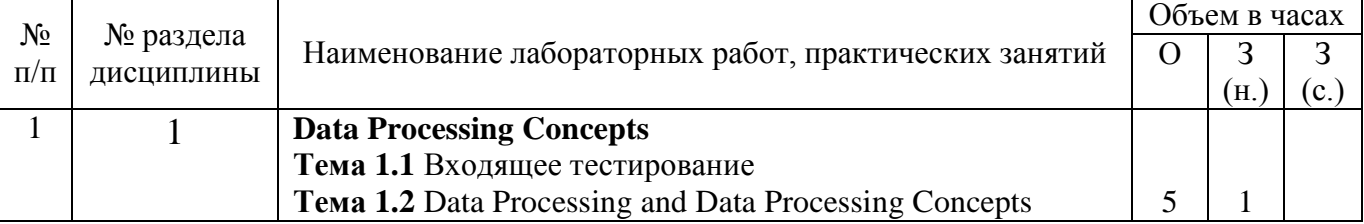

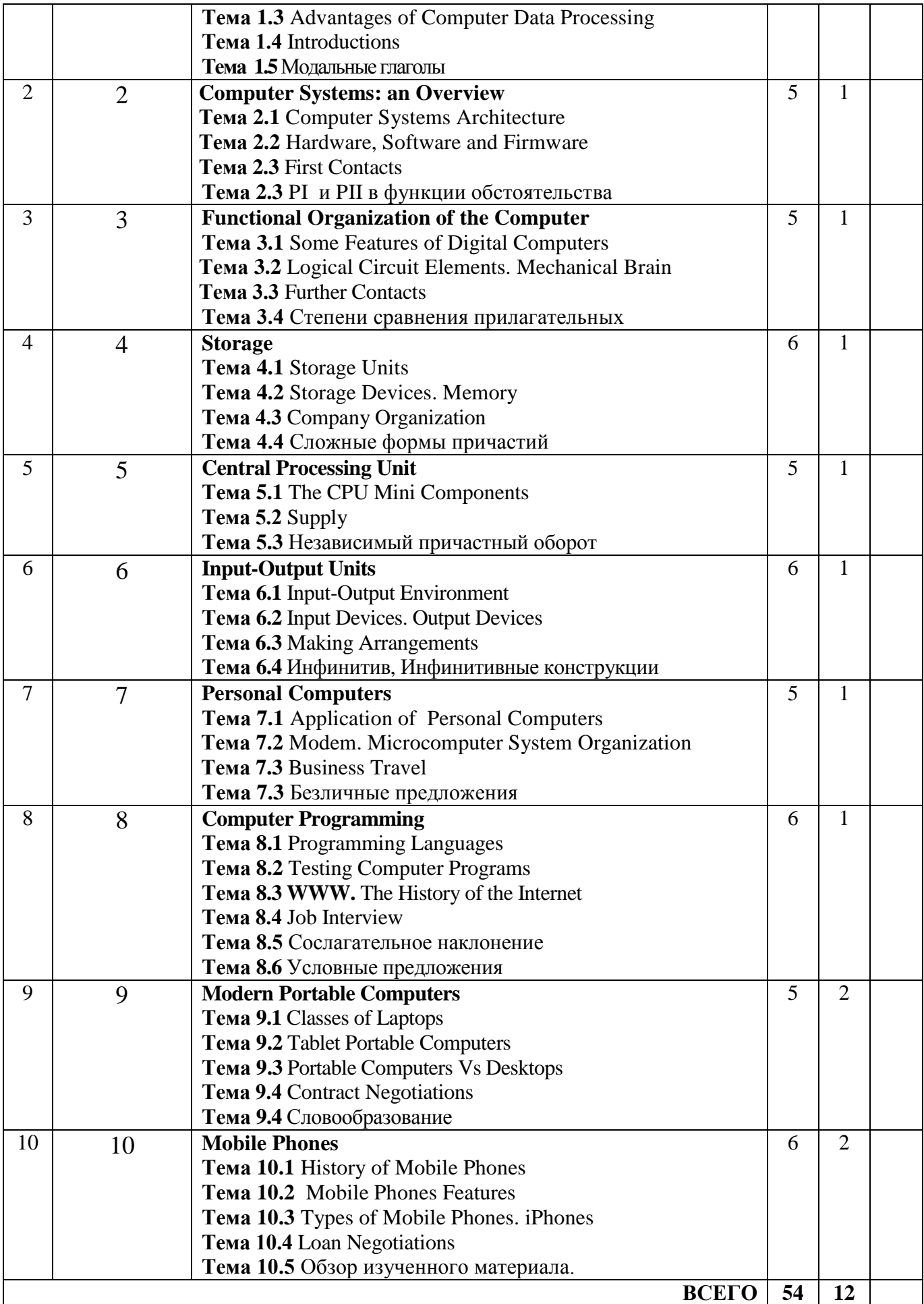

## 4.3 Содержание лабораторных занятий

Учебным планом не предусмотрено

## 5 ПЕРЕЧЕНЬ ИННОВАЦИОННЫХ ФОРМ УЧЕБНЫХ ЗАНЯТИЙ

Преподавание дисциплины базируется на результатах научных исследований, проводимых УрТИСИ СибГУТИ, в том числе с учетом региональных особенностей профессиональной деятельности выпускников и потребностей работодателей.

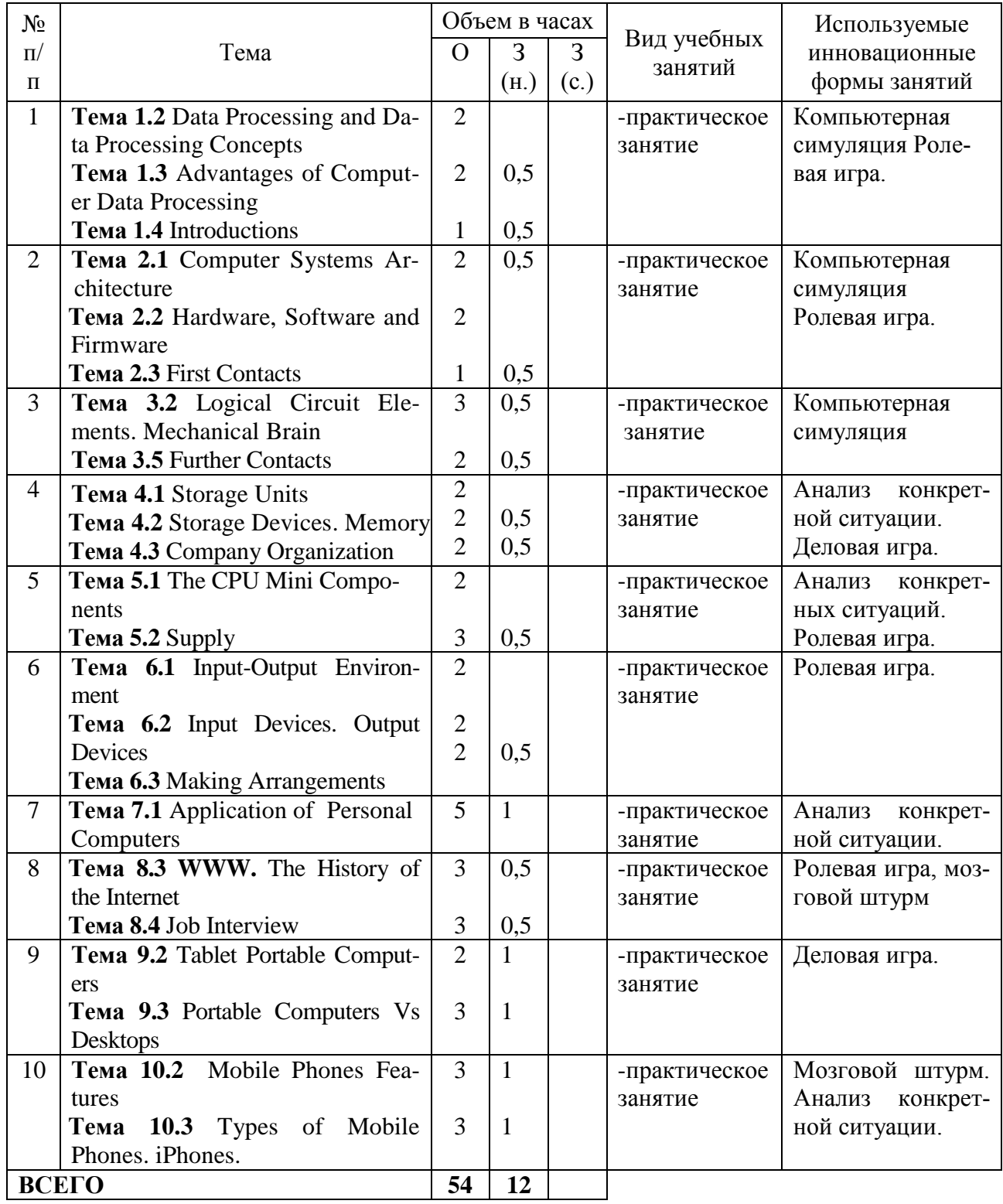

#### **6 УЧЕБНО-МЕТОДИЧЕСКОЕ И ИНФОРМАЦИОННОЕ ОБЕСПЕЧЕНИЕ ПО ДИСЦИПЛИНЕ**

## **6.1 Список основной литературы**

1 Лукина Л.В. Курс английского языка для магистрантов. English Masters Course [Электронный ресурс] : учебное пособие для магистрантов по развитию и совершенствованию общих и предметных (деловой английский язык) компетенций / Л.В. Лукина. — Электрон. текстовые данные. — Воронеж: Воронежский государственный архитектурно-строительный университет, ЭБС АСВ, 2014. — 136 c. — 978-5-89040-515-9. — Режим доступа: http://www.iprbookshop.ru/55003.html [Контракт до 01.11.2019]

2 English for Computer Science Students : учеб. пособие / [сост. Т.В. Смирнова, М.В. Юдельсон; науч. ред. Н.А. Дударева] .- 7-е изд.- М. : Флинта : Наука, 2008.

## **6.2 Список дополнительной литературы**

1 Агабекян И. П. Английский для инженеров [Текст] : учебное пособие для вузов / И. П. Агабекян, П. И. Коваленко .- 10-е изд., стереотип.- Ростов н/Д : Феникс, 2014 .- 317 [1] с.

2 Мороз И.Н. English for IT students [Электронный ресурс] : учебное пособие / И.Н. Мороз. — Электрон. текстовые данные. — М. : Российский новый университет, 2012. — 152 c. — 2227-8397. — Режим доступа: http://www.iprbookshop.ru/21255.html

3 English for Masters [Электронный ресурс] / Л.П. Маркушевская [и др.]. — Электрон. текстовые данные. — СПб. : Университет ИТМО, 2010. — 206 c. — 2227-8397. — Режим доступа: http://www.iprbookshop.ru/65737.html

4 Луговая А. Л. Современные средства связи : учеб. пособие по англ. языку / А. Л. Луговая .- Изд. 2-е, испр.- М. : Высш. шк., 2008.

#### **6.3 Информационное обеспечение** (в т.ч. интернет-ресурсы)

1 Единое окно доступа к образовательным ресурсам http://window.edu.ru/library

2 Программное обеспечение Microsoft Office Word, Microsoft Office Excel

3 Базы данных, информационно-справочные и поисковые системы *Информационно-справочные и поисковые системы*

#### *Электронные библиотеки*

1. Электронно-библиотечная система «IPRbooks» http://www.iprbookshop.ru/

2. Научная электронная библиотека elibrary http://www.elibrary.ru

3. Полнотекстовая база данных УМП СибГУТИ http://ellib.sibsutis.ru/cgibin/irbis64r\_12/cgiirbis\_64.exe?LNG=&C21COM=F&I21DBN=ELLIB&P21DBN= ELLIB&S21FMT=&S21ALL=&Z21ID=&S21CNR=

# 7 МАТЕРИАЛЬНО-ТЕХНИЧЕСКОЕ ОБЕСПЕЧЕНИЕ ДИСЦИПЛИНЫ И<br>ТРЕБУЕМОЕ ПРОГРАММНОЕ ОБЕСПЕЧЕНИЕ

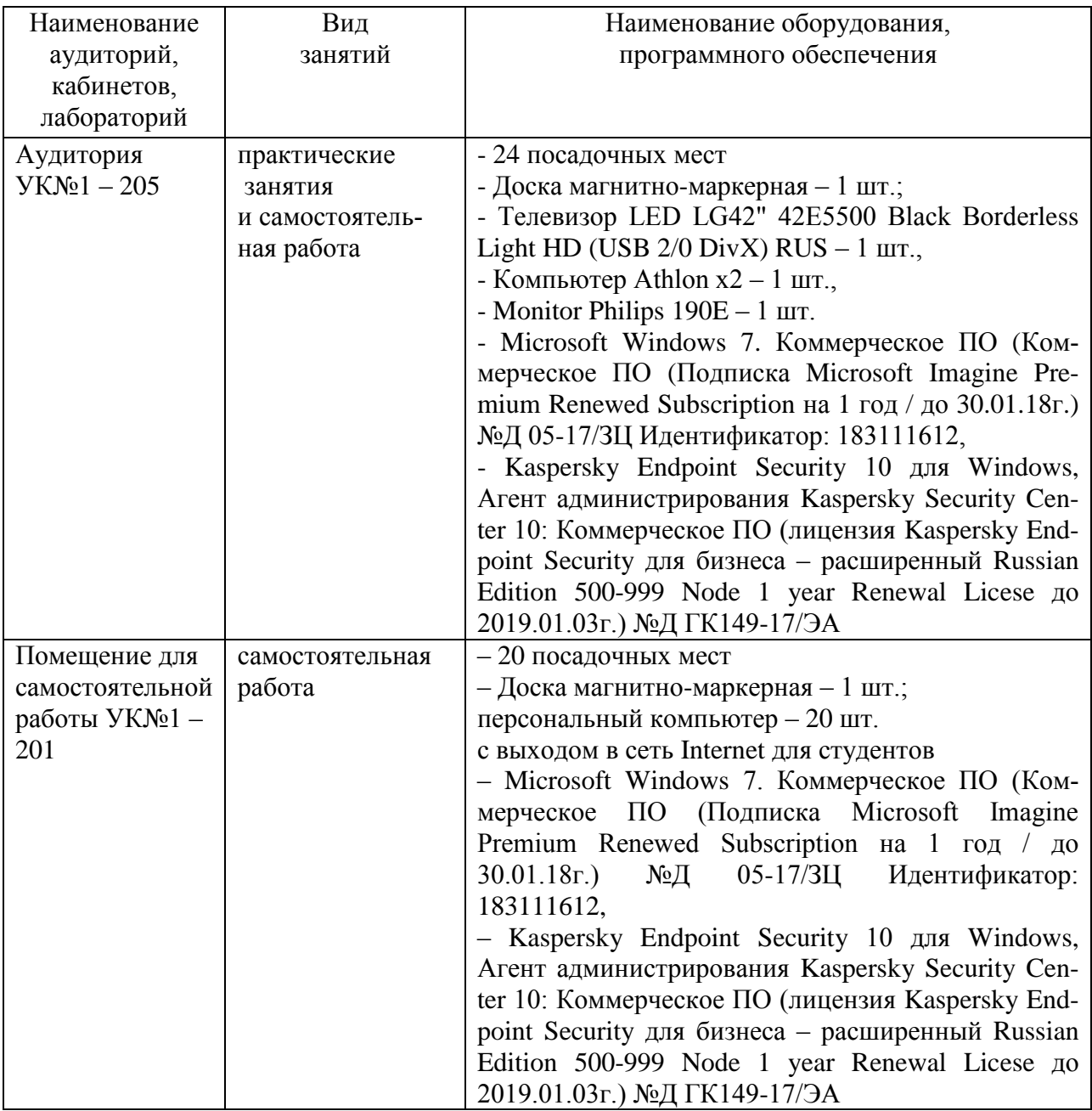

#### **8 МЕТОДИЧЕСКИЕ УКАЗАНИЯ ДЛЯ ОБУЧАЮЩИХСЯ ПО ОСВОЕНИЮ ДИСЦИПЛИНЫ**

#### **8.1 Работа на практическом занятии**

На занятиях при объяснении грамматического материала необходимо вести конспектирование учебного материала, обращать внимание на категории, формулировки, раскрывающие содержание и использование грамматических категорий, и способы их интерпретаций на русском языке.

Конспектирование учебного материала – сложный вид аудиторной работы, предполагающий интенсивную умственную деятельность студента. Целесообразно сначала понять основную мысль, излагаемую преподавателем, а затем записать ее. При конспектировании грамматического материала целесообразно использовать таблицы. Желательно оставлять поля, на которых при самостоятельной работе с конспектом можно сделать дополнительные записи и отметить непонятные вопросы.

При введении лексического и терминологического материала требуется соблюдать аккуратность, внимательно следить за объяснением преподавателя и задавать преподавателю уточняющие вопросы.

#### **8.2 Подготовка к практическим занятиям**

Подготовку к практическим занятиям следует начинать с ознакомления плана практического занятия, который отражает содержание предложенной темы. Изучение вопросов плана основывается на проработке текущего материала предыдущего занятия, а затем изучения новых понятий по изучаемой теме необходимо выучить и внести в словарь-глоссарий, который целесообразно вести с самого начала изучений курса.

Результат такой работы должен проявиться в способности студента свободно ответить на вопросы лексического минимума, перевести устно с листа предложенный для изучения материал, его выступлении и участии в коллективном обсуждении вопросов изучаемой темы, правильно выполнении практических заданий и контрольных работ.

#### **8.3 Самостоятельна работа студентов**

Успешное освоение компетенций, формируемых данной учебной дисциплиной, предполагает оптимальное использование времени самостоятельной работы.

Подготовка к практическим занятиям включает выполнение всех видов заданий, рекомендованных к каждому практическому занятию, т.е. задания выполняются еще до практического занятия по соответствующей теме. Целесообразно дорабатывать свой конспект, делая в нем соответствующие записи из литературы, рекомендованной преподавателем и предусмотренной учебной программой.

Все задания к практическим занятиям, а также задания, вынесенные на самостоятельную работу, рекомендуется выполнять непосредственно после соответствующей темы практического курса, что способствует усвоению материала, позволяет своевременно выявить и устранить «пробелы» в знаниях, систематизировать ранее пройденных материал, на его основе приступить к получению новых знаний и овладению навыками.

Самостоятельная работа по внеаудиторное время состоит из:

- повторение материала предыдущего практического занятия;

- подготовки к практическим занятиям;

- изучения учебно-методической и научной литературы;

- решения задач, выданных на практических занятиях;

- подготовки к контрольным работам, тестированию и т.д.;

- перевод журнальных статей и иных англоязычных публикаций, рекомендованных преподавателем и научным руководителем:

- подготовки рефератов и иных индивидуальных письменных работ по заданию преподавателя;

- проведение самоконтроля путем ответов на вопросы текущего контроля знаний, решения представленных в учебно-методических материалах дисциплины задач, тестов, написания рефератов и эссе по отдельным вопросам изучаемой темы.

## **8.4 Рекомендации по работе с литературой**

Целесообразно начать с изучения основной литературы в части учебников и учебных пособий. Далее рекомендуется перейти к анализу научных монографий и статей, рассматривающих отдельные аспекты проблем, изучаемых в рамках дисциплины, а также официальных Интернет-ресурсов, в которых могут содержаться основные вопросы изучаемой проблемы.

При работе с литературой важно уметь:

- сопоставлять, сравнивать, классифицировать, группировать, систематизировать информацию с определенной учебной задачей;

- обобщать полученную информацию, оценивать изученное на занятиях и прочитанное;

- фиксировать основное содержание сообщений; формулировать устно и письменно, основную идею сообщения; сопоставлять план, формулировать тезисы;

- готовить доклады и презентации к ним;

- работать в разных режимах (индивидуально, в паре в группе) взаимодействуя друг с другом;

- пользоваться реферативными и справочными материалами;

- обращаться за помощью, дополнительными разъяснениями к преподавателю, другим студентам.

- пользоваться бумажными и электронными словарями и другой справочной литературой.

## **8.6 Подготовка в промежуточной аттестации**

При подготовке к промежуточной аттестации необходимо:

- внимательно изучить перечень вопросов и определить, в каких источниках находятся сведения, необходимые для ответа на них;

- внимательно прочитать рекомендуемый материал;

- составлять тезисы ответов (краткие планы ответов);
- повторить вокабуляр, изученный в семестре;

- проговорить вслух изученные разговорные темы.

Рабочая программа дисциплины «Иностранный язык» на 2019/2020 уч. год:

с дополнениями и/или изменениями рассмотрена и одобрена принята без изменений (нужное подчеркнуть)

на заседании кафедры ЭС протокол № 5 от 29.01.2019 г. Заведующий кафедрой /Л.Н. Евдакова/

Рабочая программа дисциплины «Иностранный язык» на 2020/2021 уч. год:

с дополнениями и/или изменениями рассмотрена и одобрена принята без изменений (нужное подчеркнуть)

 $\mathscr K$ протокол № 1 от 01.09.20. на заседании кафедры 1 Chegroderally Заведующий кафедрой

Рабочая программа дисциплины «Иностранный язык» на 2021/2022 уч. год:

принята без изменений с дополнениями и/или изменениями рассмотрена и одобрена (нужное подчеркнуть)

протокол № 1 от Ol.0921.  $\mathscr{K}$ на заседании кафедры Eleanolo 114 Заведующий кафедрой

Рабочая программа дисциплины «Иностранный язык» на 2022/2023 уч. год:

с дополнениями и/или изменениями рассмотрена и одобрена принята без изменений (нужное подчеркнуть)

на заседании кафедры протокол № \_\_ от

Заведующий кафедрой

 $11$ 

 $\overline{1}$